# **RESCATAR VERSIÓN DE BOT EN BD**

Desde la suite de Rocketbot podemos visualizar los bot que tenemos guardados en nuestra Base de Datos:

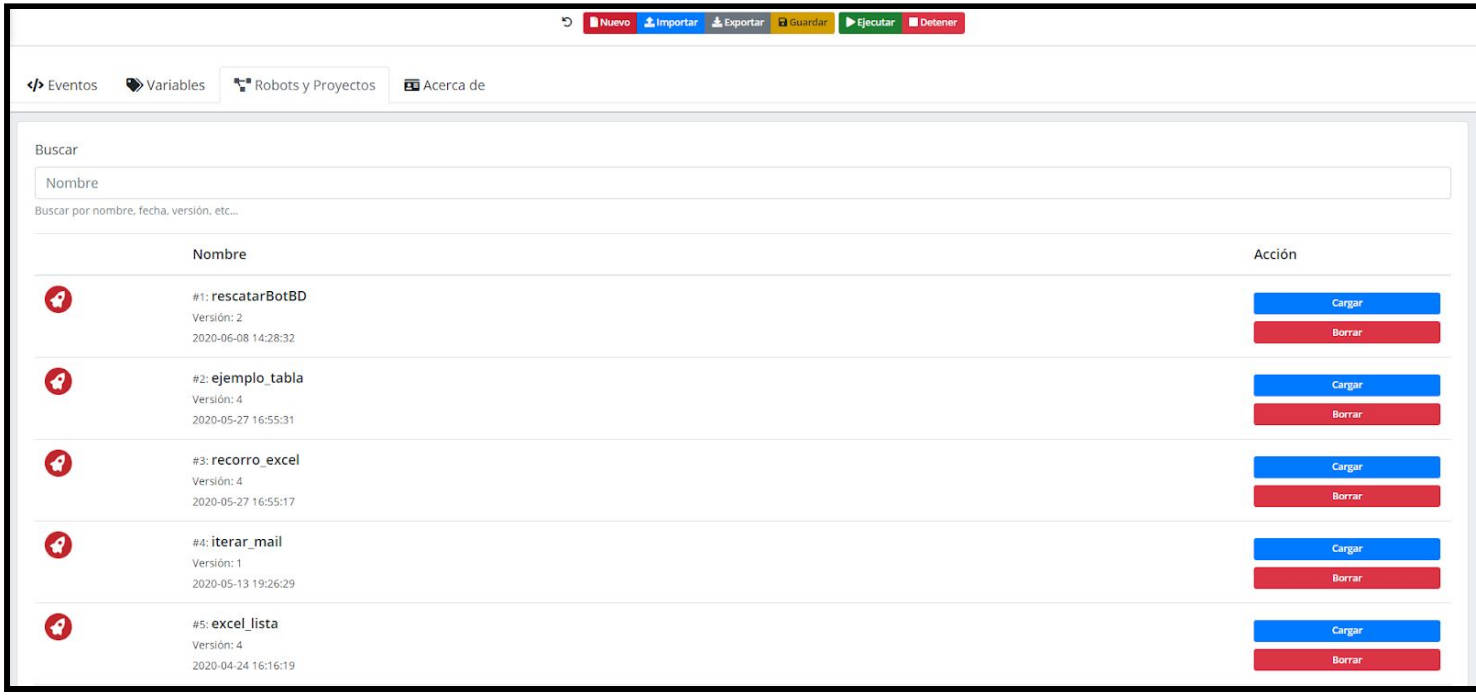

Desde acá sólo podemos cargar un bot o eliminarlo, si necesitamos obtener una versión anterior, lo tendremos que realizar de la siguiente forma:

**1.** Utilizaremos el módulo de **SQLite**.

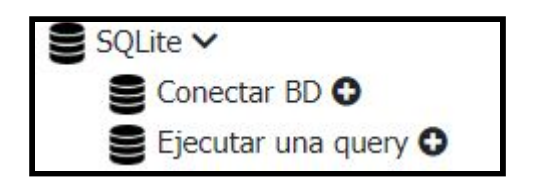

**2.** Crearemos 4 variables vacías:

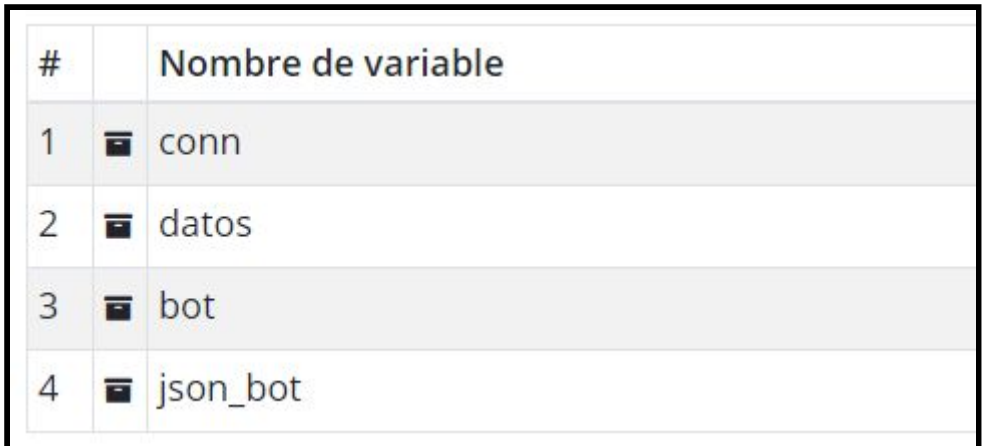

**3.** Conectar BD.

Conectaremos la BD de rocketbot donde se encuentra el Bot a rescatar.

**BD SQLite:** Pasaremos la ruta hacia el archivo .db

**Asignar a variable:** Variable donde almacenaremos un True o False para confirmar si conectó correctamente.

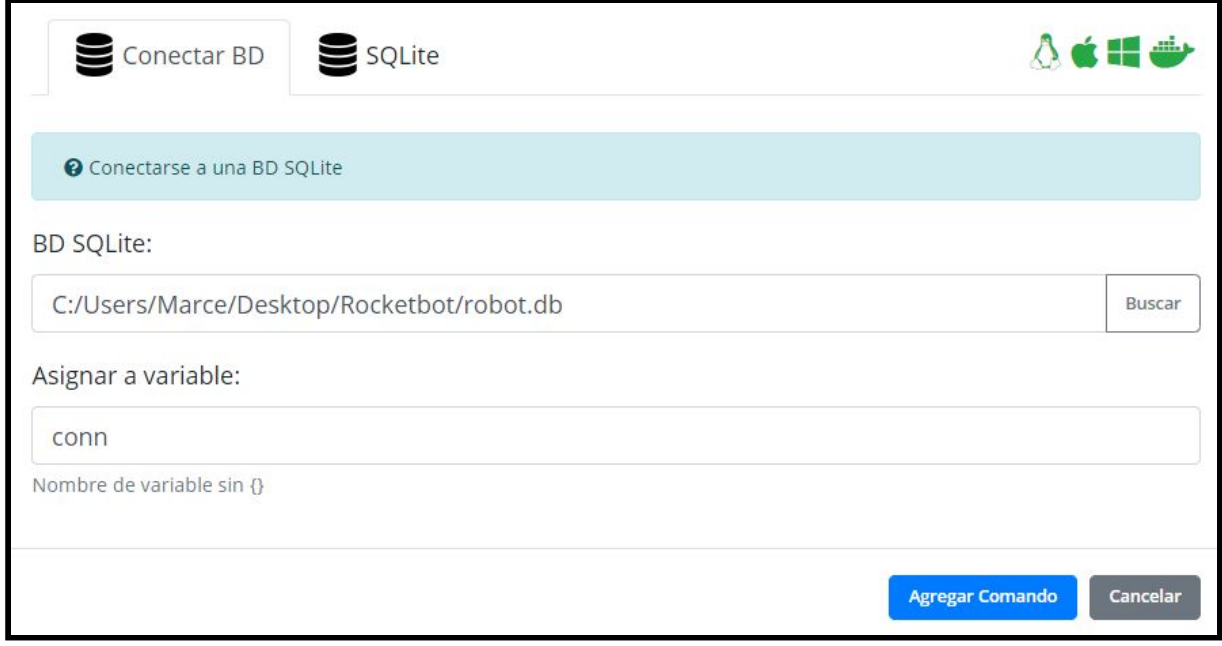

**4.** Agregaremos un **IF** para indicar que si conectó de forma correcta entonces realizaremos los siguientes pasos.

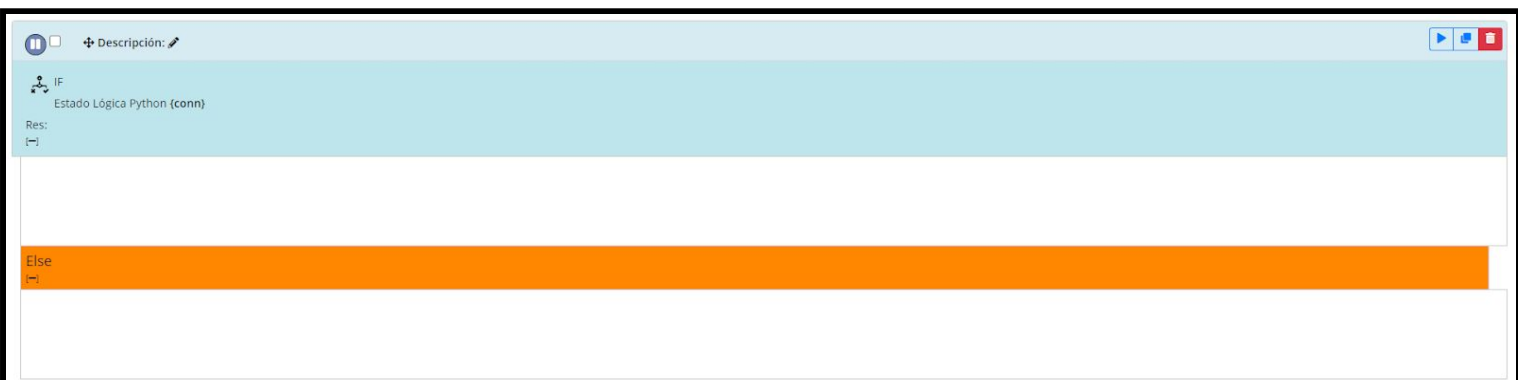

Si nuestra variable **{conn}** es **True**, entonces dentro del bloque del if agregaremos los próximos comandos.

**5.** Ejecutar una query.

Realizaremos la consulta donde obtendremos el **id** y la **fecha de creación** indicando como parámetro el **nombre del bot** a rescatar, en este ejemplo "**recorro\_excel**", su información la guardaremos en la variable **datos**.

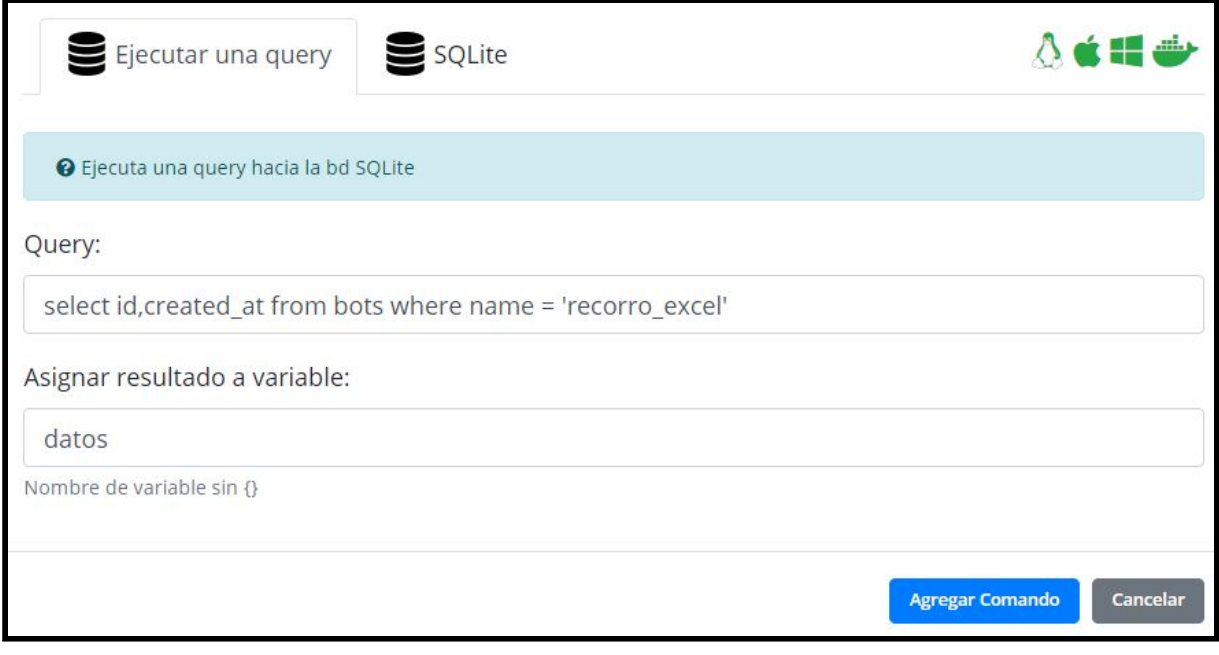

La variable **datos** quedará con información similar a esto:

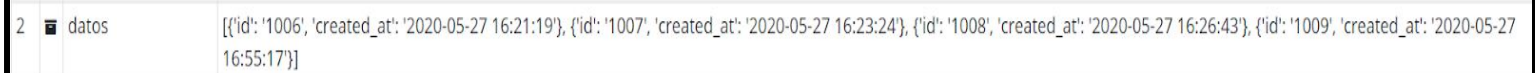

**6.** Ejecutar una query.

Ejecutaremos otra query, en este caso obtendremos la **data** del bot que queremos indicando el **nombre** y su **id**

## *\*\*Indicar el id de la fecha que necesitamos rescatar, información obtenida del punto 5.*

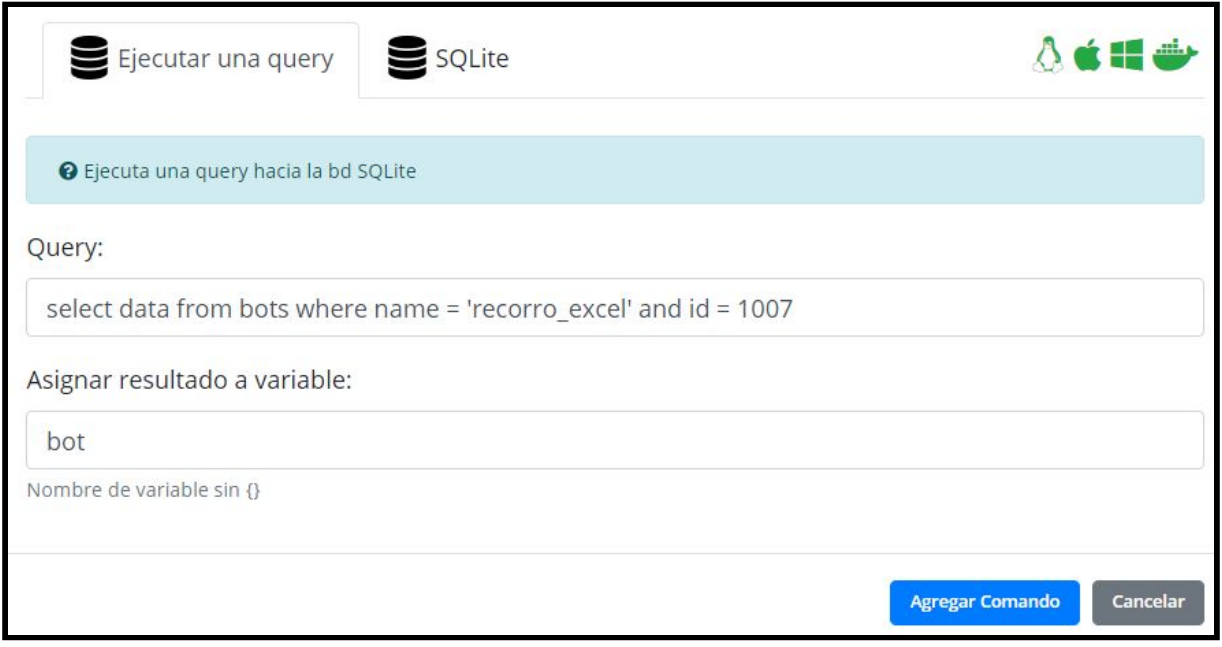

#### La variable **bot** quedará con información similar a esto:

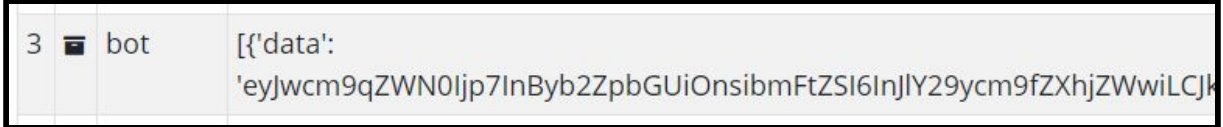

## **7.** Asignar Variable.

Con este comando dejaremos sólo la información de **data** en la variable **bot**

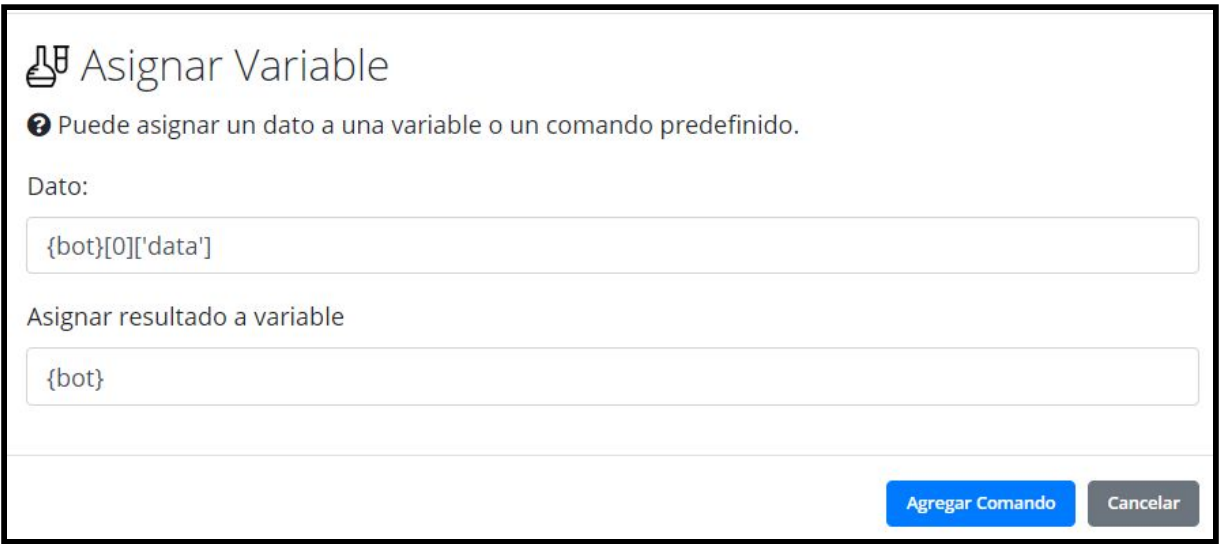

La variable **{bot}** quedará con información similar a esto:

eyJwcm9qZWN0Ijp7InByb2ZpbG  $3 \nightharpoonup$  bot

## **8.** Asignar Variable.

Con este comando decodificaremos la data y la almacenaremos en la variable **{json\_bot}**

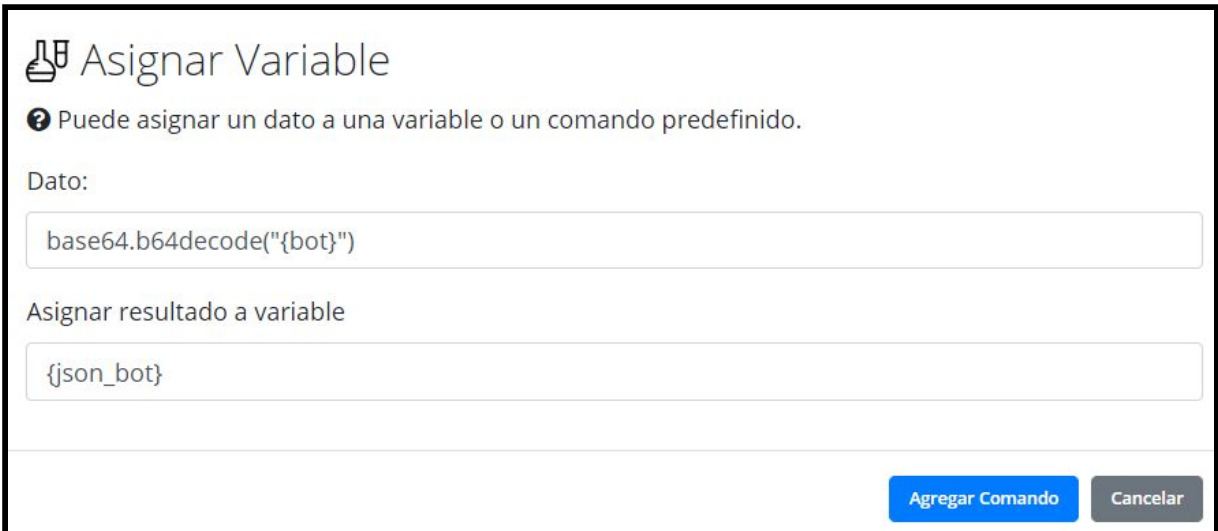

La variable **{json\_bot}** quedará con información similar a esto:

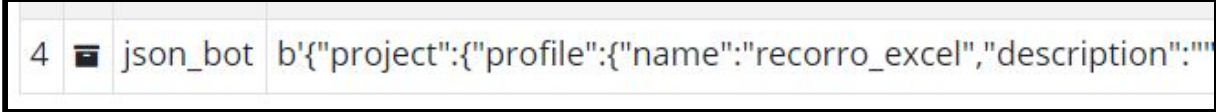

**9.** Asignar Variable.

Con este comando decodificaremos la información del bot.

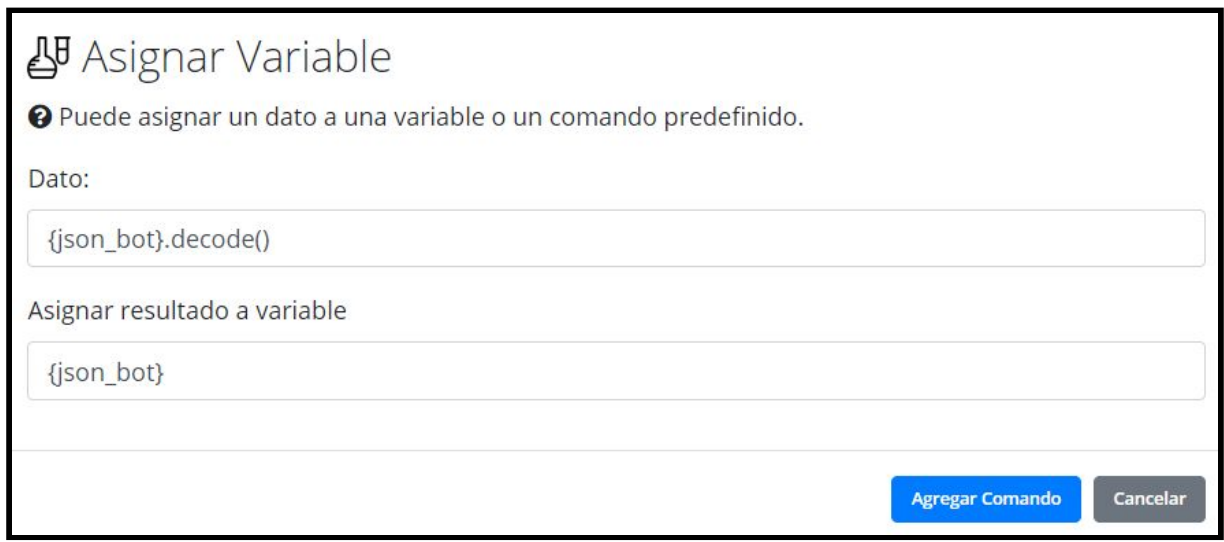

La variable **{json\_bot}** finalmente quedará con información similar a esto:

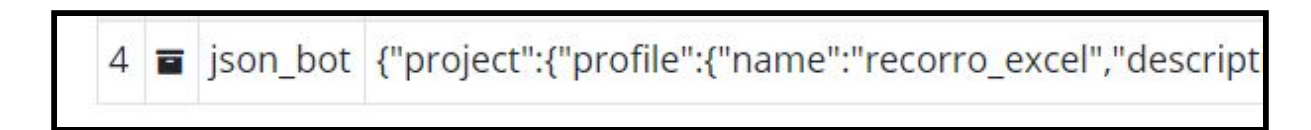

**10.** Guardar texto en archivo.

Finalmente, guardaremos en un archivo **.json** la información que contiene la variable **{json\_bot}**

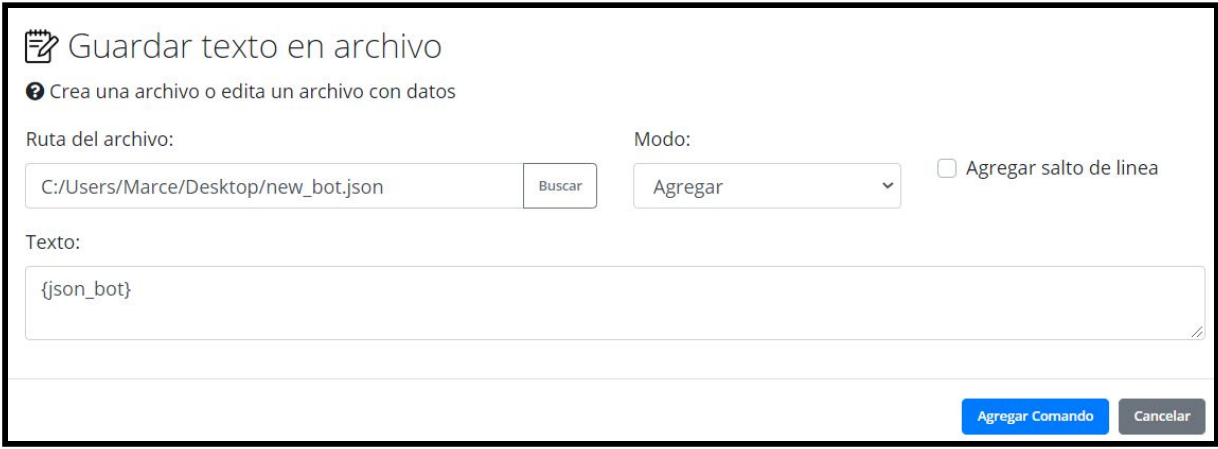

Esto generará el archivo **.json** el cual ya podremos **importar** a Rocketbot y ejecutar el bot rescatado.

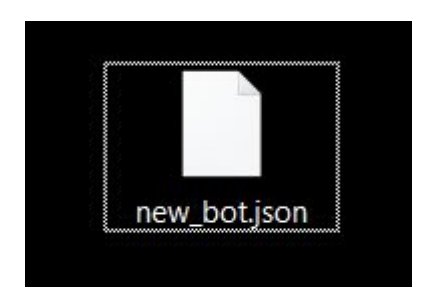